## **2024** ! )

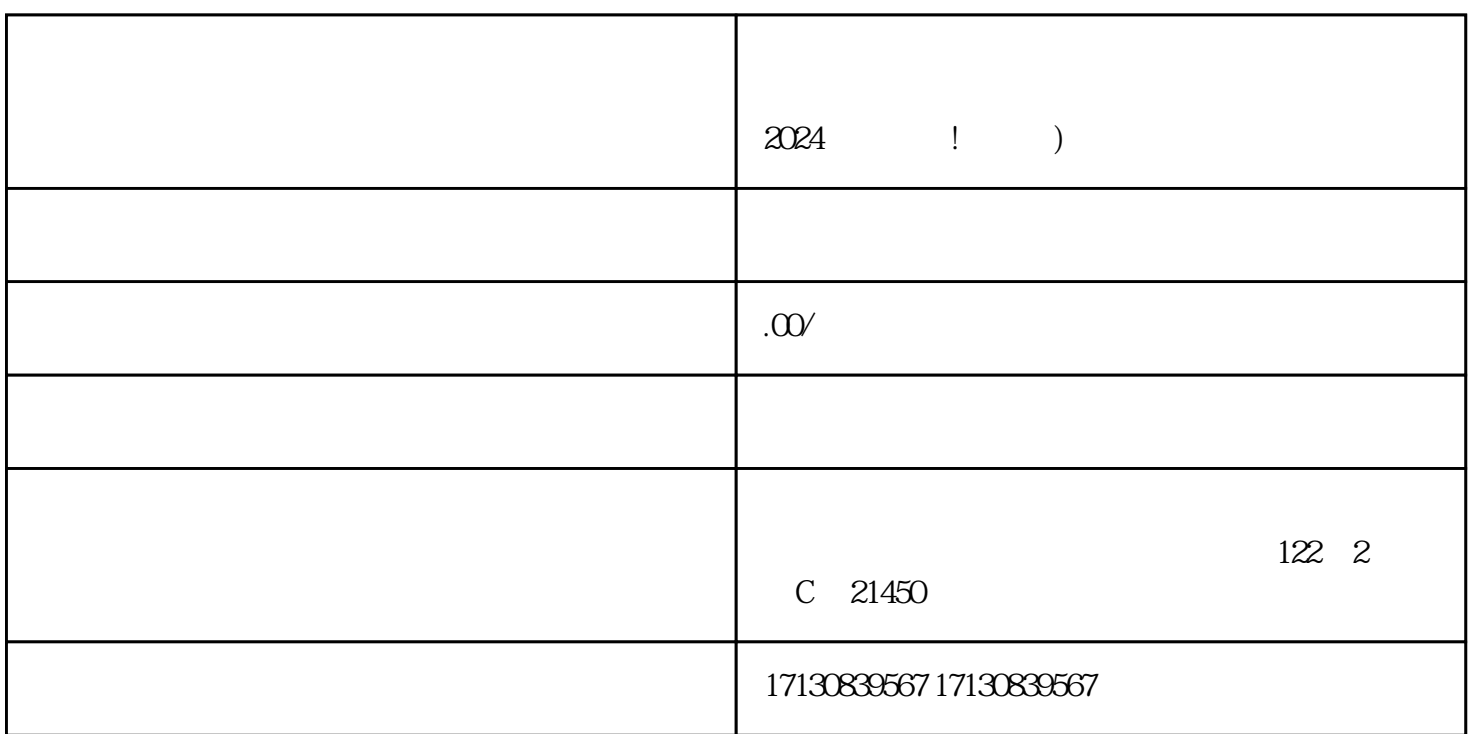

 $\alpha$  2024  $\alpha$ 

1.  $\blacksquare$ 

 $2.$ 

 $3 \t\t...$ 

 $\bar{\mathbf{V}}$  $\rm V$ 

要想成为抖音蓝V认证商家,首先需要达到一定的条件。商家需要具备一定的影响力和声誉,同时在抖 抖音蓝V认证,成为更加受用户关注的优质商家。

2024

 $2024$ 

 $2024$ 

 $4$ 

 $quan$ weit, weiters and  $quan$ weiters  $quan$ weiters  $quan$ 

 $quan$ wei

 $\mu$